**Name:**

**Enrolment No:**

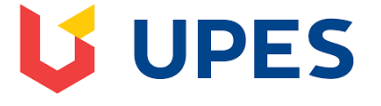

## **UNIVERSITY OF PETROLEUM AND ENERGY STUDIES End Semester Examination, May 2019**

**Course: GIS & Satellite Navigation Systems (GIEG 313) Semester: VI Programme: B.Tech (GeoInformatics Engg.)**

**Time: 03 hrs.** Max. Marks: 100

## **Instructions: Attempt any two questions from Section C.**

## **SECTION A**

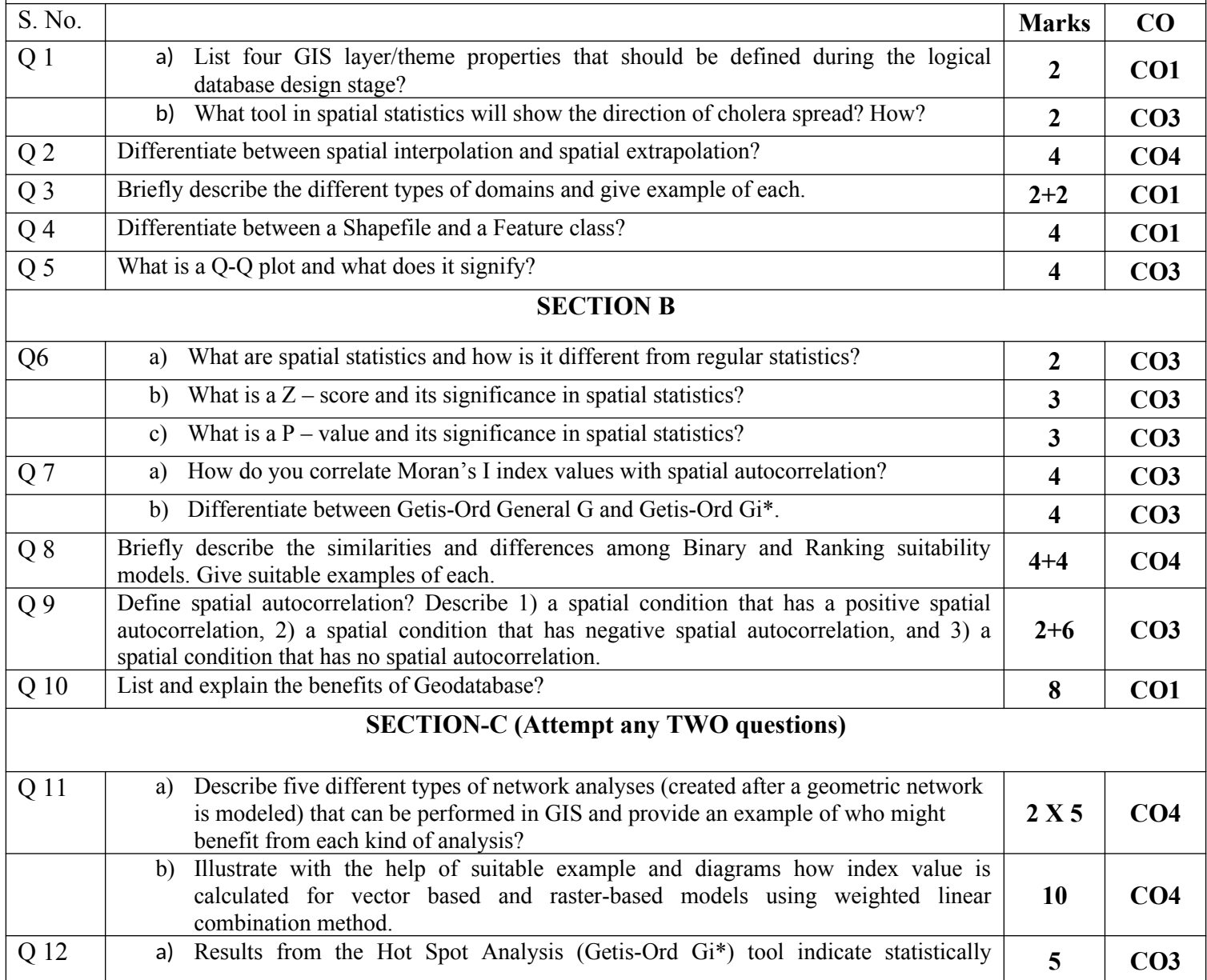

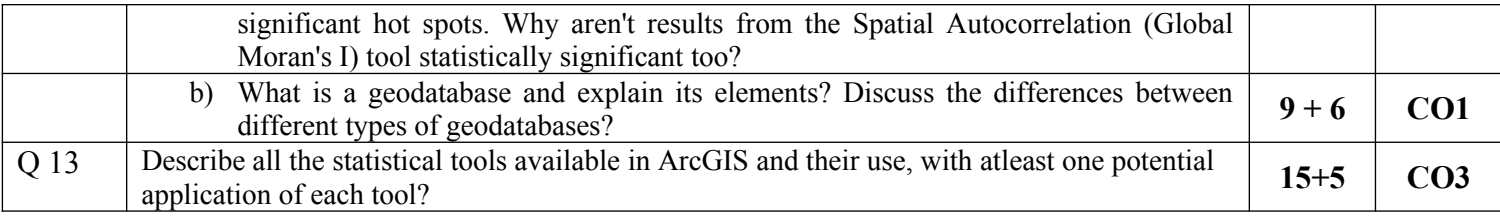